# 计算概论A—实验班 函数式程序设计 Functional Programming

胡振江,张伟

北京大学 计算机学院 2023年09~12月

# 第10章: 交互式程序设计 Interactive Programming

Adapted from Graham's Lecture slides

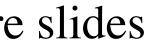

## Batch Programs

#### To date, we have seen how Haskell can be used to write batch programs that take all their inputs at the start and give all their outputs at the end.

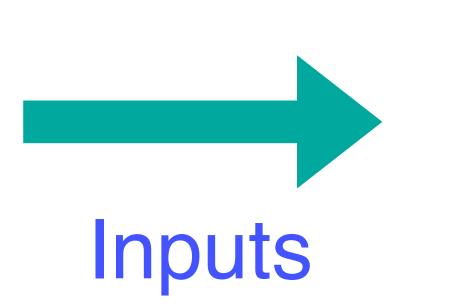

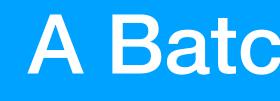

#### A Batch Program

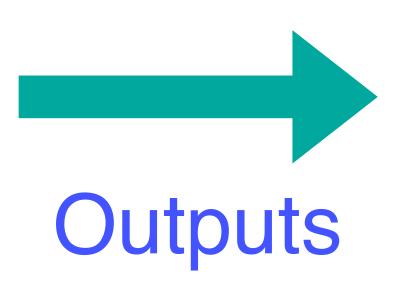

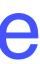

## Interactive Programs

However, we would also like to use Haskell to write to the screen, as they are running.

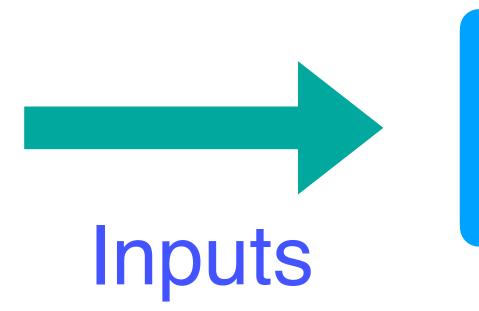

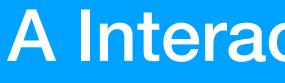

interactive programs that read from the keyboard and write

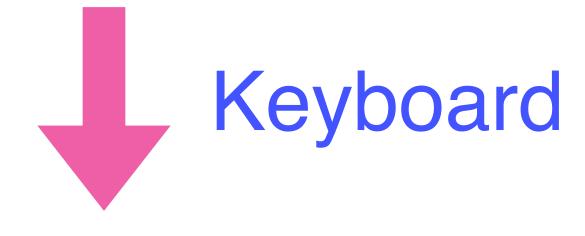

**A Interactive Program** 

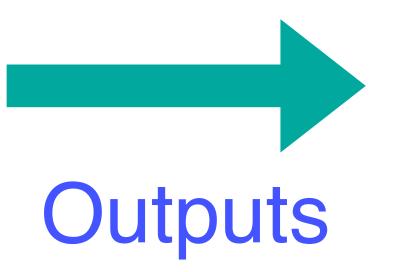

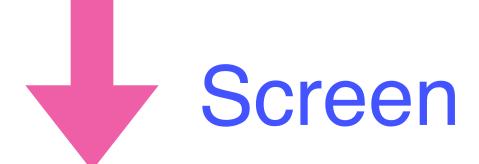

#### Interactive Programs in Haskell: Difficulties

#### Haskell programs are pure mathematical functions:

#### Haskell programs have no side effects.

#### However, reading from the keyboard and writing to the screen are side effects:

#### Interactive programs have side effects

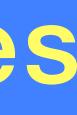

#### A solution that looks perfect

## An interactive program can be viewed as: **\***a pure function that - produces a modified world as its result.

effects, we generalize the type to:

- takes the current state of the world as its argument, and

type IO = World -> World

To represent a returning result in addition to performing side

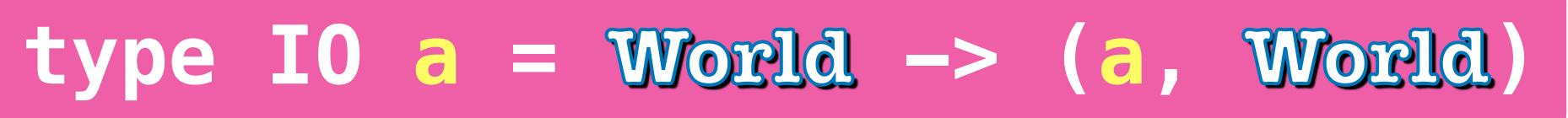

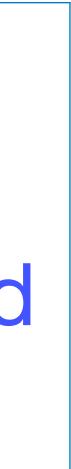

#### A solution that looks perfect

So, interactive programs are written in Haskell by using that may involve side effects.

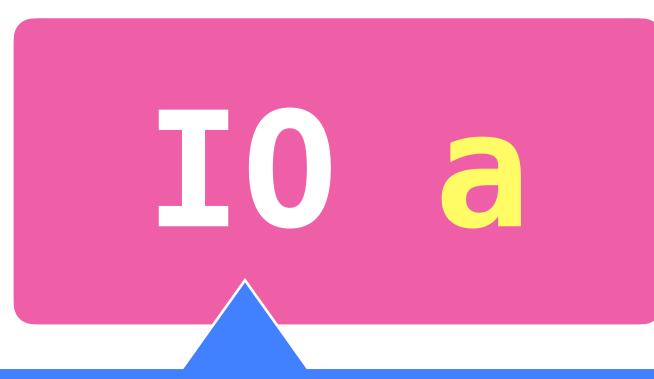

#### The type of actions that return a value of type a.

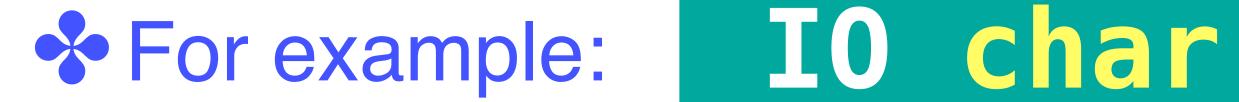

- types to distinguish pure expressions from impure actions

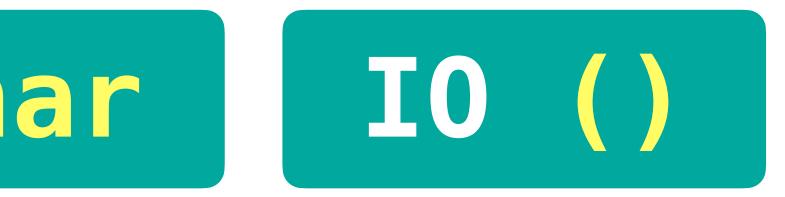

#### Some IO Actions exported by Prelude

The action getChar (1) reads a character from the keyboard, (2) echoes it to the screen, and (3) returns the character as its result value.

and (2) returns no result value:

The action return v simply returns the value v, without performing any interaction :

- getChar :: IO Char
- The action putChar c (1) writes the character c to the screen,
  - putChar :: Char -> IO ()
  - return :: a -> IO a

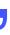

## do a sequence of actions

A sequence of actions can be combined as a single composite action using the keyword do. For example:

act :: IO (Char, Char) act = do x <- getChar getChar y <- getChar return (x,y)

#### Some IO Actions exported by Prelude

#### Reading a string from the keyboard

getLine :: IO String getLine = do x <- getChar</pre>

- if  $x == ' \setminus n'$  then return else do xs <- getLine
  - return (x:xs)

#### Some IO Actions exported by Prelude

#### Writing a string to the screen

#### putStr :: String -> IO () putStr [] = return () putStr (x:xs) = do putChar x

putStrLn :: String -> IO () putStrLn xs = do putStr xs

- putStr xs
- Writing a string to the screen and move to a new line
  - - putChar \n

#### A Simple Example

# entered and displays its length:

strlen :: IO () strlen = do putStr "Enter a string: " xs <- getLine putStr "The string has " putStr (show (length xs)) putStrLn " characters"

> ghci> strlen Enter a string: Haskell The string has 7 characters

• We can now define an action that prompts for a string to be

#### The Rules

- One player secretly types in a word. The other player tries to deduce the word, by entering a sequence of guess.
- For each guess, the computer indicates which letters in the secret word occur in the guess. The game ends when the guess is correct.

ghci> hangman Think of a word: Try to guess it: ? pascal -as--ll ? rust ? haspell has-ell ? haskell You got it!

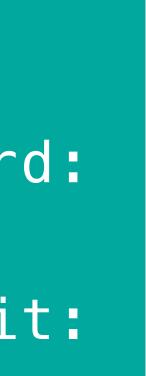

#### • We adopt a top down approach to implementing hangman in Haskell, starting as follows:

hangman :: IO ()

#### hangman = do putStrLn "Think of a word: " -- get a string secretly word <- sgetLine putStrLn "Try to guess it:" play word -- play the game

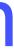

# echoing each character as a dash:

sgetLine :: IO String sgetLine = doif  $x == ' \setminus n'$  then do putChar x return [] else do putChar '-' xs <- sgetLine return (x:xs)

- The action sgetLine reads a line of text from the keyboard,

  - x <- getCh -- get a char without echoing

# without echoing it to the screen:

#### import System.IO (hSetEcho, stdin) getCh :: IO Char getCh = do hSetEcho stdin False x <- getChar hSetEcho stdin True return x

The action getCh reads a single character from the keyboard,

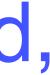

The function play is the main loop, which requests and processes guesses until the game ends.

play :: String -> IO () play word = do match :: String -> String -> String putStr "? " match xs ys = [if elem x ys then x else '-' | x <- xs] guess <- getLine if guess == word then ghci> match "haskell" "pascal" putStrLn "You got it!" "-as--ll" else do putStrLn (match word guess) play word

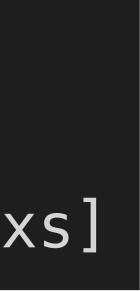

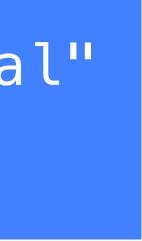

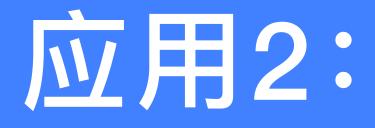

## The Rules The board comprises five rows of stars:

| 1: | * |
|----|---|
| 2: | * |
| 3: | * |
| 4: | * |
| 5: | * |

## Two players take it turn about to remove one or more stars from the end of a single row. or stars from the board.

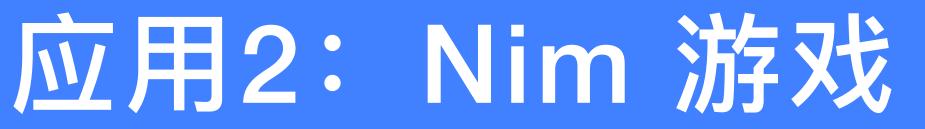

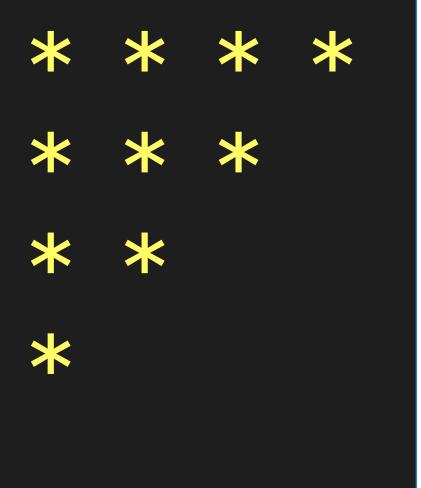

The winner is the player who removes the last star

type Board = [Int] initial :: Board initial = [5, 4, 3, 2, 1]

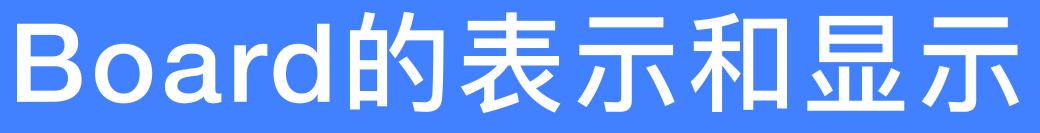

# finished :: Board -> Bool finished = all (== 0)

### Board的表示和显示

#### putBoard :: Board -> IO putBoard [a,b,c,d,e] = putRow 1 a putRow 2 b putRow 3 c putRow 4 d putRow 5 e

| ) ()      | ghci> putBoard | initia |
|-----------|----------------|--------|
| do        | 1: * * * * *   |        |
| <b>UU</b> | 2: * * * *     |        |
|           | 3: * * *       |        |
|           | 4: * *         |        |
|           | 5: *           |        |
|           |                |        |

- putRow :: Int  $\rightarrow$  Int  $\rightarrow$  IO ()
- putRow row num = do
  - putStr \$ show row
  - putStr ": "
  - putStrLn \$ concat \$ replicate num "\* "

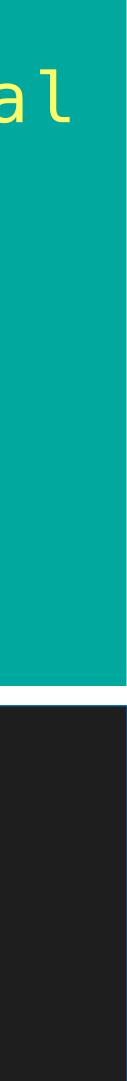

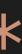

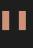

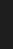

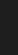

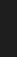

#### 游戏中的一步/一次操作:从某行删除若干个星号

#### 判断一次操作是否合法

#### valid : Board -> Int -> Int -> Bool valid board row del = board !! (row -1) >= del

move :: Board -> Int -> Int -> Board where update r n = if r = row then n - del else n

#### (!!) :: [a] -> Int -> a List index (subscript) operator, starting from 0 (exported by Prelude)

#### 进行一次操作

# move board row del = [update r n ] (r,n) <- zip [1.] board]

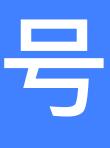

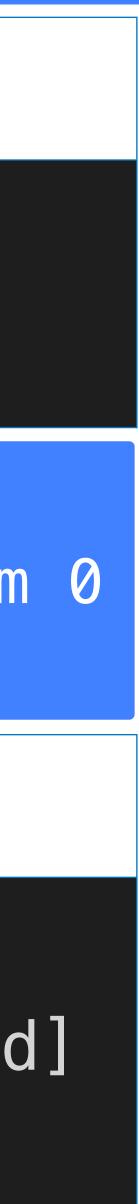

```
play :: Board -> Int -> IO ()
play board player =
  do newline
     putBoard board
     newline
     if finished board then
        do putStr "Player "
           putStr $ show $ next player
           putStrLn " wins!!"
     else
        do putStr "Player "
           putStrLn $ show player
           row <- getDigit "Enter a row number: "
           del <- getDigit "Stars to remove: "
           if valid board row del then
              play (move board row del) (next player)
           else
              do newline
                 putStrLn "ERROR: Invalid move"
                 play board player
```

#### nim :: IO () nim = play initial 1

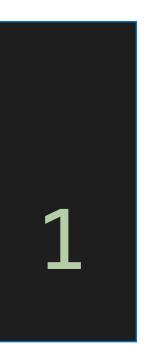

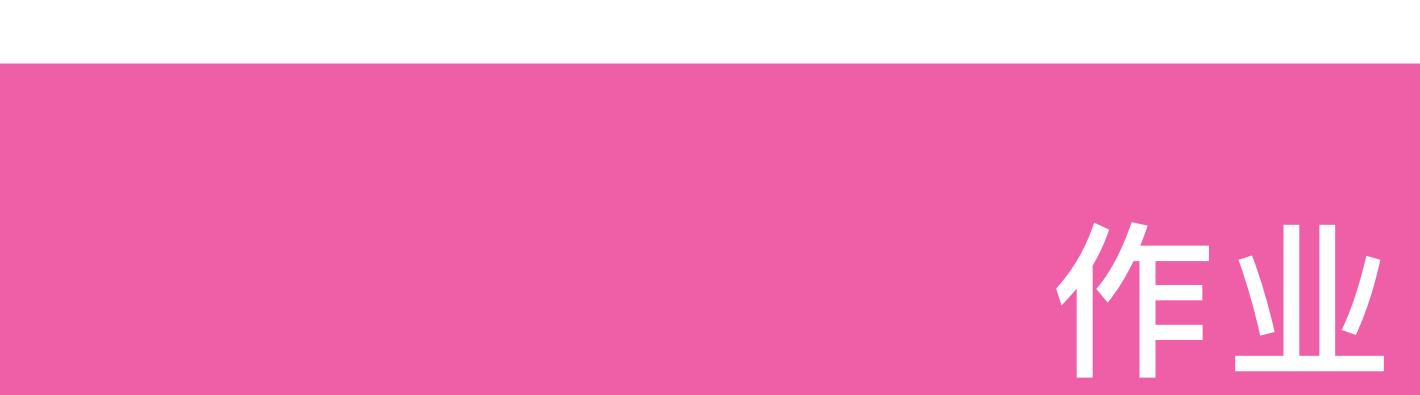

10-1 Define an action adder :: IO () that reads a given number of integers from the keyboard, one per line, and displays their sum.

For example:

ghci> adder 1 3 5 7 9 The total is 25

## How many numbers? 5

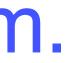

#### 10-2 Download the source codes of the two games (hangman and nim) from the following website:

#### http://www.cs.nott.ac.uk/~pszgmh/pih.html

read the codes carefully, and run them using ghci.

# 第10章: 交互式程序设计 Interactive Programming

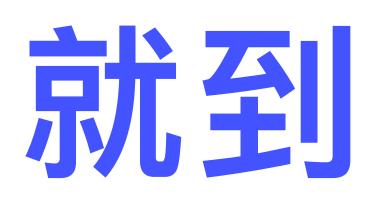

Adapted from Graham's Lecture slides

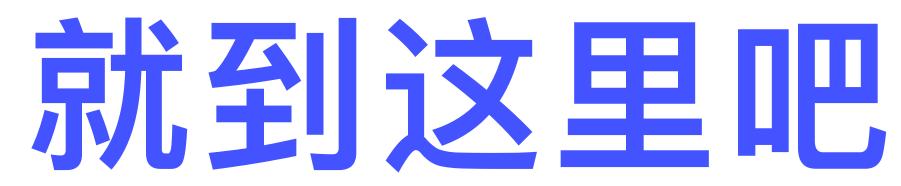

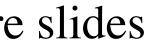